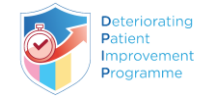

## HOW TO COMPLETE THE INEWS PATIENT OBSERVATION CHART

'Healthcare worker or patient or family concern' is new to INEWS V2 and should be recorded with each set of INEWS observations.

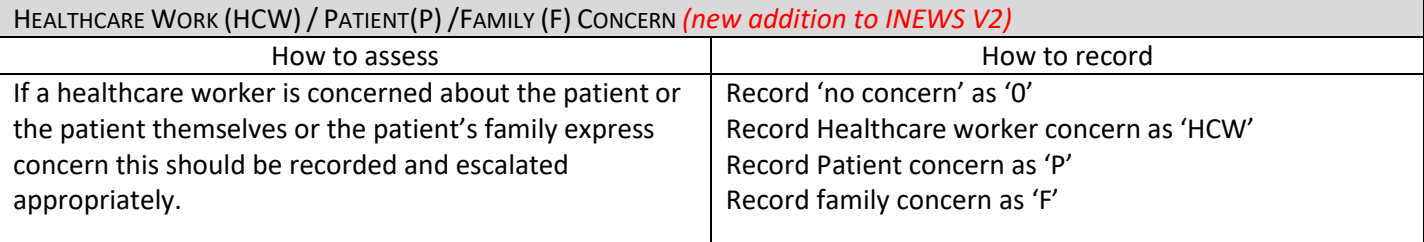

All 7 INEWS physiological observations are completed and scored to obtain the INEWS score. These are as follows:

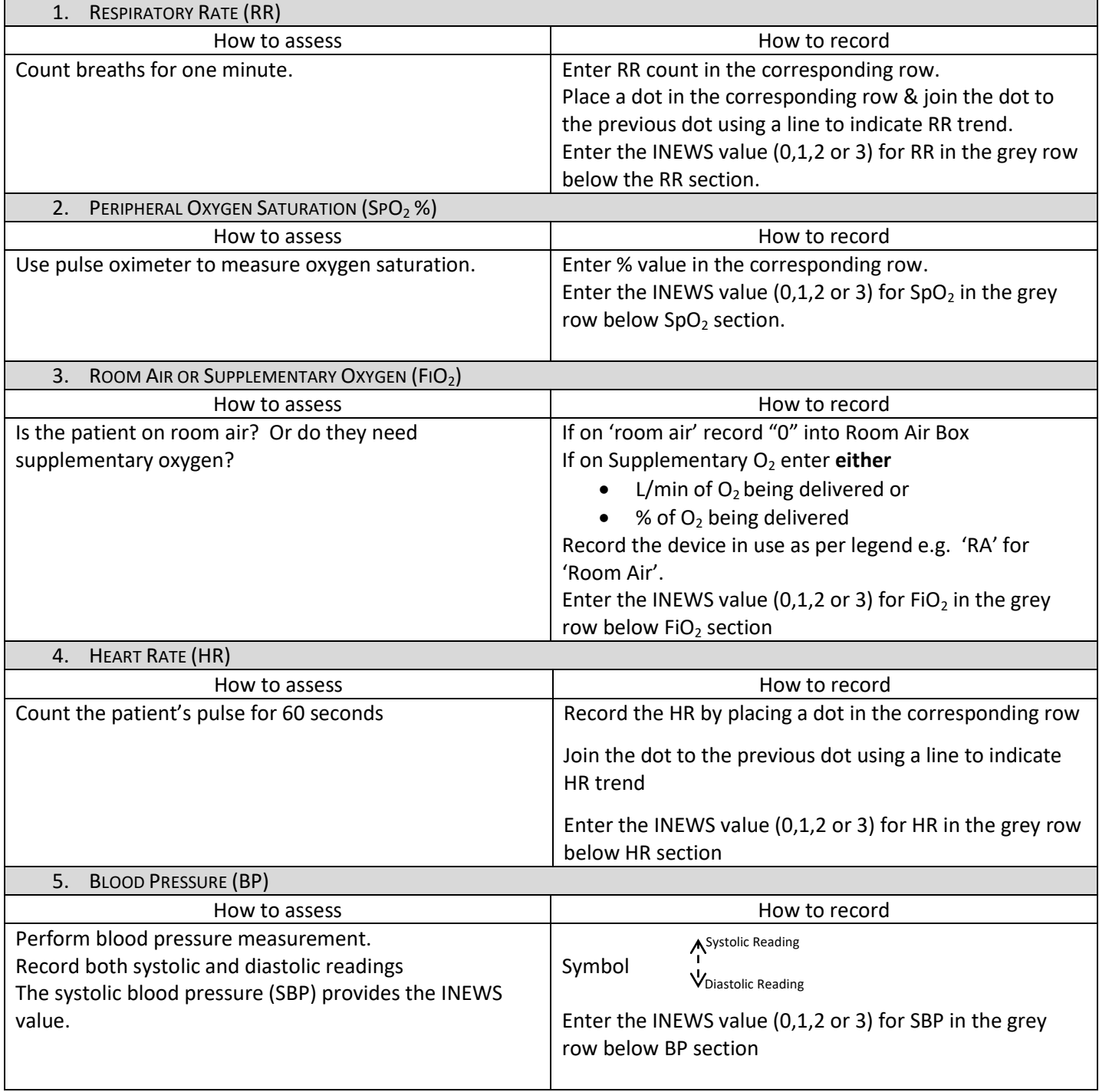

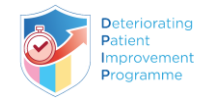

## HOW TO COMPLETE THE INEWS PATIENT OBSERVATION CHART

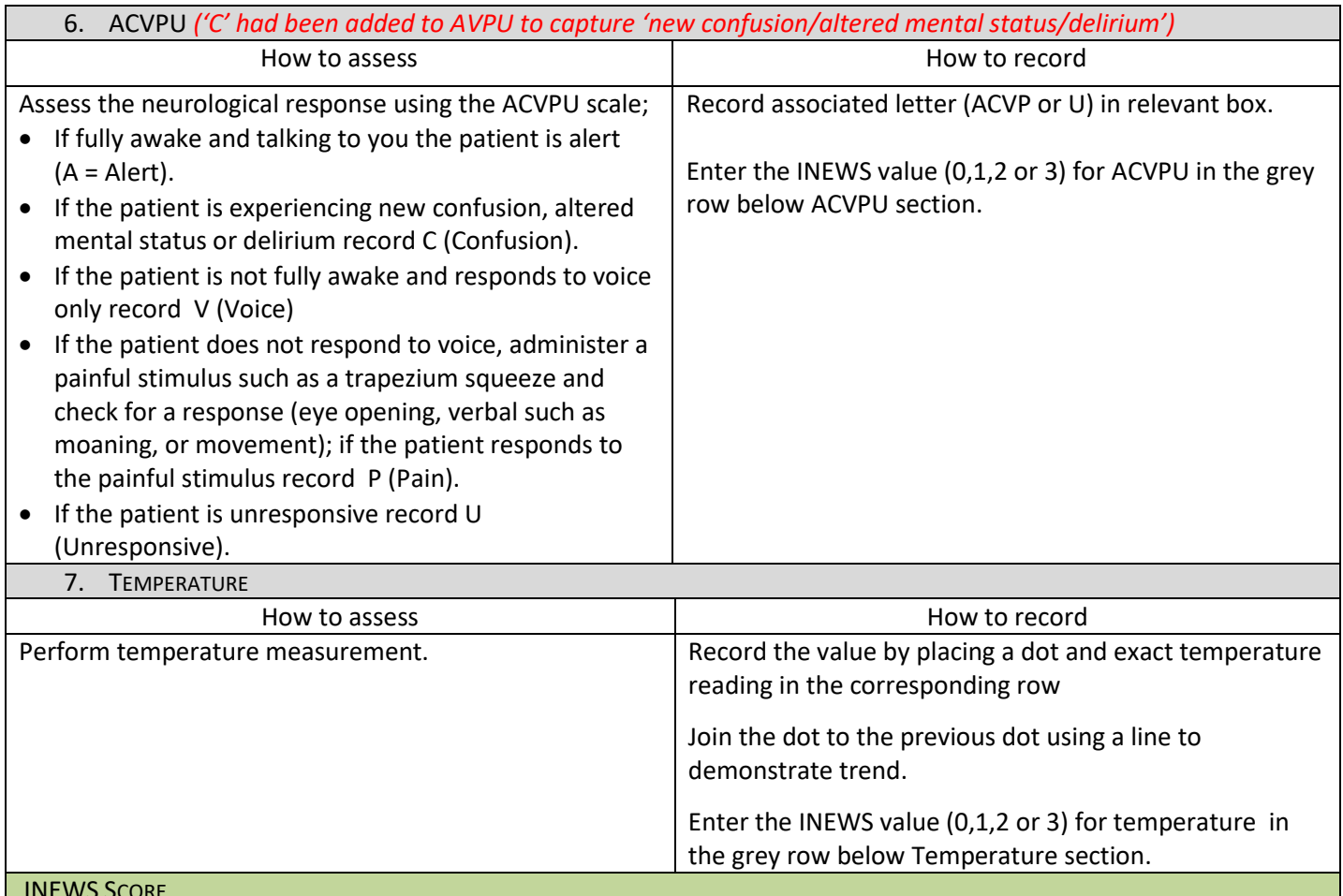

INEWS SCORE

Calculate the patient's INEWS score by adding the INEWS values for each of the seven observations.

Follow the INEWS Escalation and Response Protocol for appropriate action.

If you are concerned about a patient escalate care even if patient's INEWS score is low or where there is no score.

## **IRISH NATIONAL EARLY WARNING SYSTEM (INEWS) SCORING KEY**

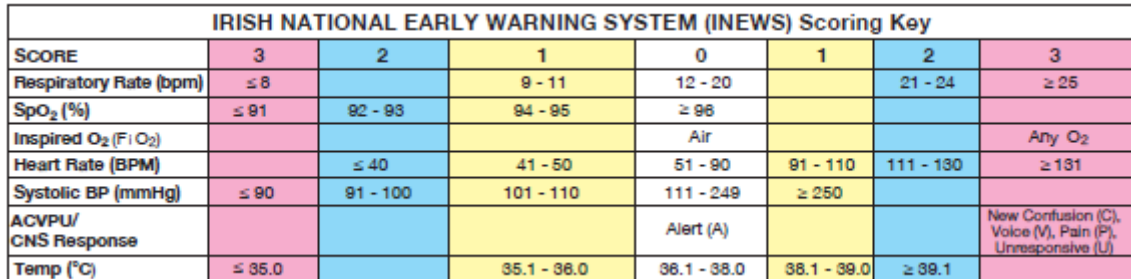